# ≪レイヤーとレイヤーマスク≫

# 、、<br>レイヤーマスクとは

不要な部分をマスクできる(隠せる)のがレイヤーマスクである。レイヤーマスクとは、通常は表示されない別のレイヤー で、画像のどの部分を透明にしてどの部分を不透明にするのかをコントロールできるものである。

#### 【1】 『境界線を調整』機能を使ってレイヤーの使い方を習得します。

#### 画像の準備

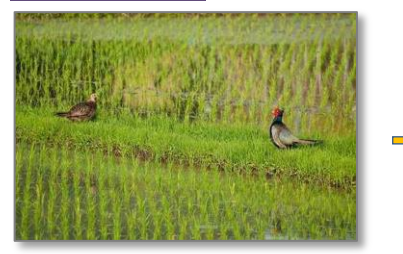

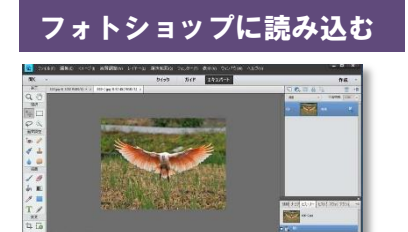

 $\frac{1}{2}$ 

#### 境界線の調整

 $2 - 4$ 

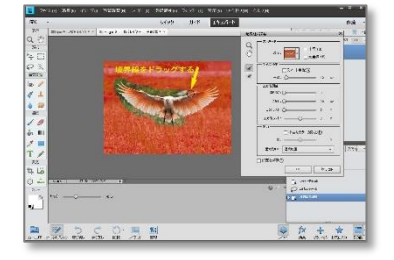

#### レイヤーの重ね合わせ

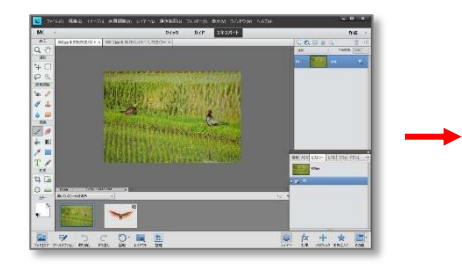

#### 画像の書き出し

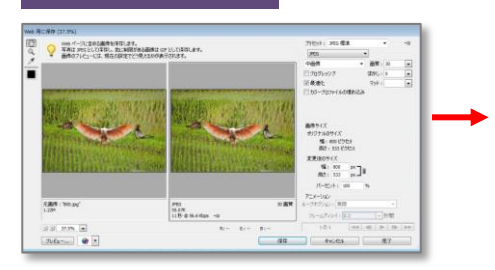

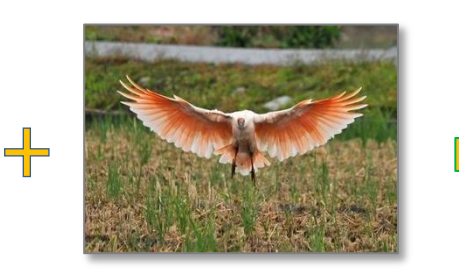

背景となる画像 『たんぼ』 そんの 輪郭を切り抜くための画像 『とき』

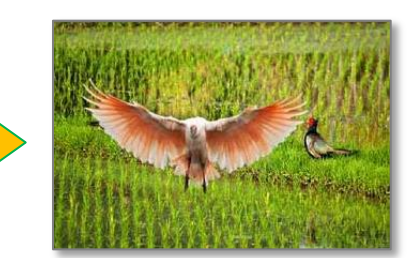

重ね合わせ後

## 範囲の選択

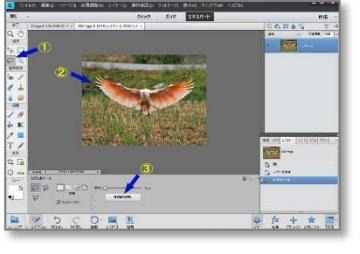

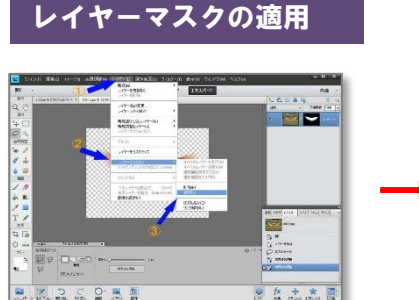

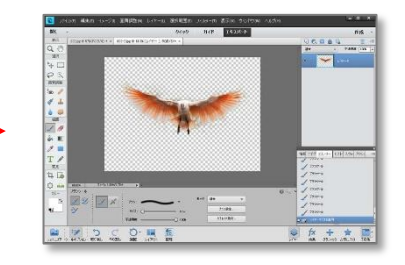

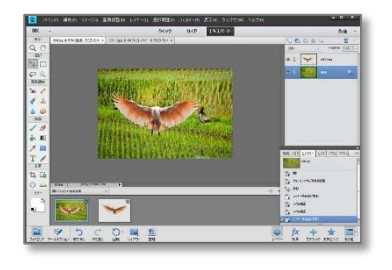

保存先

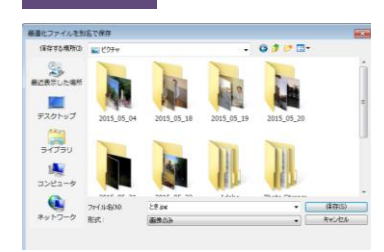

1 / 2

### 【2】 レイヤーを新規に作成して使い方を習得します。

レイヤーマスクのマスクは画像を部分的に隠すということで、レイヤーマスク上で黒く塗りつぶした部分がマスク領域 (隠される部分)となる。逆に、黒く塗りつぶしてない部分(白く塗りつぶした部分)がマスクされない領域(隠されない 部分)となる。

### 画像の準備

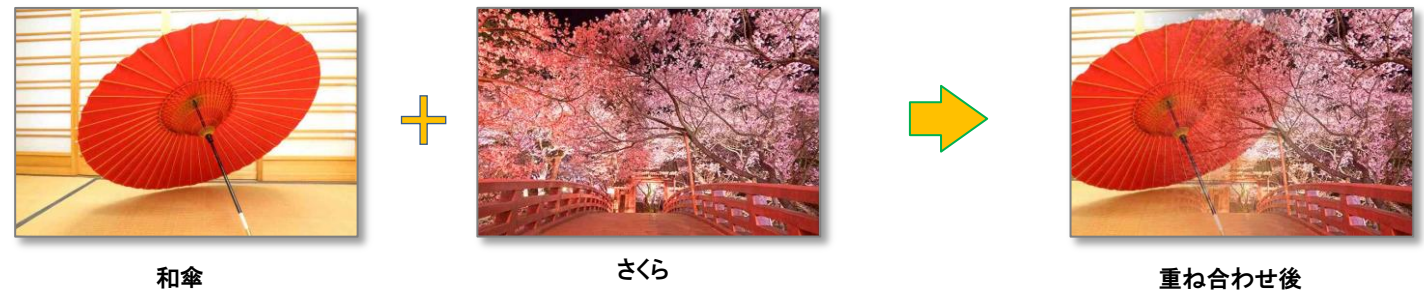

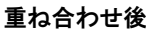

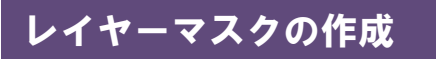

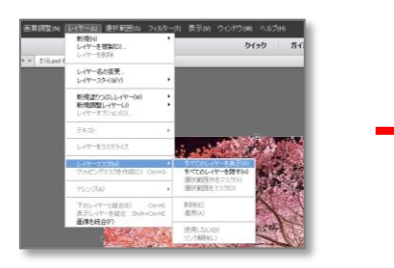

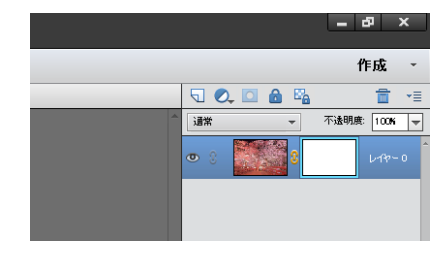

### 透明グラデーションの適用

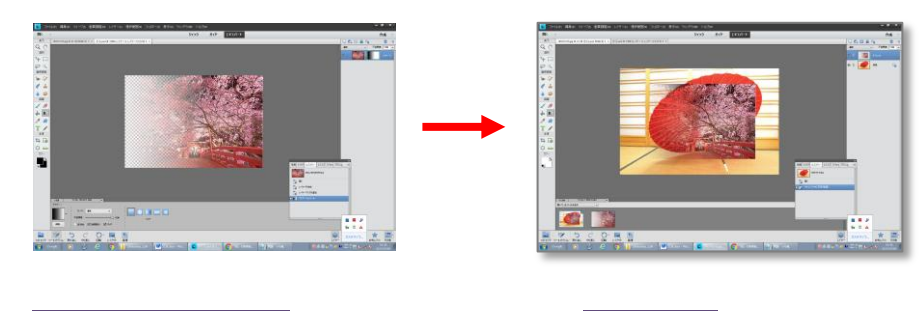

#### 画像の書き出し みんじょう くろの 保存先

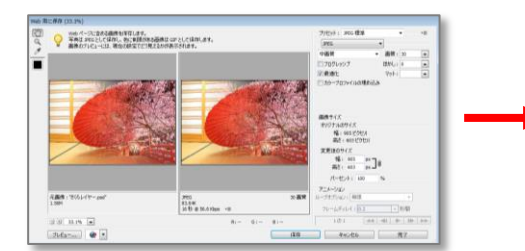

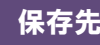

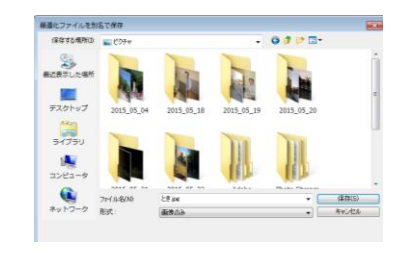